# adaptium

# **Maquetación y compaginación de productos gráficos**

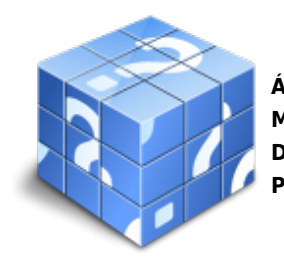

**Área:** Tratamiento y maquetación de elementos gráficos de preimpresión **Modalidad:** Teleformación **Duración:** 110 h **Precio:** Consultar

[Curso Bonificable](https://adaptium.campusdeformacion.com/bonificaciones_ft.php) **[Contactar](https://adaptium.campusdeformacion.com/catalogo.php?id=58132#p_solicitud)** [Recomendar](https://adaptium.campusdeformacion.com/recomendar_curso.php?curso=58132&popup=0&url=/catalogo.php?id=58132#p_ficha_curso) [Matricularme](https://adaptium.campusdeformacion.com/solicitud_publica_curso.php?id_curso=58132)

### **OBJETIVOS**

Realizar la maquetación y/o compaginación de productos gráficos.

# **CONTENIDOS**

ÓRDENES DE PRODUCCIÓN, EQUIPOS Y PÁGINAS MAESTRAS PARA LA MAQUETACIÓN Y COMPAGINACIÓN DE PRODUCTOS GRÁFICOS - 1 equipos y aplicaciones informáticas - 1.1 equipos informáticos de maquetación - 1.2 aplicaciones informáticas de maquetación - 1.3 la gestión del color en los programas de maquetación - 1.4 aplicaciones informáticas de gestión de tipografías - 1.5 actividades: equipos y aplicaciones informáticas - 2 principios básicos de la maquetación - 2.1 normas de la realización de pautas - 2.2 técnicas de diagramación - 2.3 sistemas de retículas y estilos de maquetación - 2.4 arquitectura y estética de la página - 2.5 tipografía y tipometría - 2.6 grafismo y contragrafismo - 2.7 normas de composición - 2.8 reglas de compaginación - 2.9 ordenación y clasificación de los elementos - 2.10 actividades: principios básicos de la maquetación - 3 técnicas de compaginación - 3.1 conceptos y técnicas de maquetación - 3.2 creación de estilos de párrafos - 3.3 maqueta previa - 3.4 creación de páginas maestras - 3.5 trabajo con flujo de texto - 3.6 importación de imágenes - 3.7 compaginación con ilustraciones e imágenes - 3.8 configuración de las preferencias de composición - 3.9 partición de palabras - 3.10 control de líneas viudas - 3.11 tipología de los impresos - 3.12 el libro - 3.13 actividades: técnicas de compaginación - 4 normas de la compaginación - 4.1 líneas, columnas, retículas, páginas, portada - 4.2 cajas de textos - 4.3 actividades: normas de la compaginación - 5 comprobación y corrección - 5.1 normas de corrección une de prueba de imprenta - 5.2 introducción de correcciones - 5.3 recorrido del texto - 5.4 correcciones en la compaginación - 5.5 recorridos de páginas - 5.6 actividades: comprobación y corrección - 5.7 cuestionario: cuestionario módulo 4 unidad 1 - MAQUETACIÓN Y COMPAGINACIÓN DE PRODUCTOS GRÁFICOS COMPLEJOS - 1 maquetación de productos complejos - 1.1 aplicaciones informáticas orientadas - 1.2 aplicaciones que intervienen - 1.3 automatismo en los procesos - 1.4 maquetaciones complejas - 1.5 actividades: maquetación de productos complejos - 2 técnicas de compaginación compleja - 2.1 concepto y técnicas de compaginación compleja - 2.2 la integración digital de documentos vectoriales y de píxeles - 2.3 compaginación compleja - 2.4 trabajo con flujo de texto en publicaciones multipágina - 2.5 compaginación de documentos multipáginas - 2.6 tipos de compaginación en relación al tipo de producto - 2.7 libros. cubierta e interior. preliminares, cuerpo, finales - 2.8 otras publicaciones complejas - 2.9 actividades: técnicas de compaginación compleja - 3 técnicas de montaje - 3.1 el troquel. perfiles de troquel - 3.2 interpretación de líneas de corte, hendido y trepado - 3.3 tratamiento de imágenes rgb para tintas planas - 3.4 sustitución de tintas de gama cmyk por tintas especiales - 3.5 tratamiento de imágenes para tratarlas en flexografía - 3.6 el packaging - 3.7 actividades: técnicas de montaje - 3.8 cuestionario: cuestionario módulo 4 unidad 2 - SISTEMAS DE PRUEBAS Y CONTROL DE LA MAQUETACIÓN - 1 verificación de la maquetación - 1.1 comprobación de la maquetación - 1.2 elaboración de listas de comprobación - 1.3 calibración y mantenimiento de los equipos - 1.4 perfiles de color en los dispositivos de salida - 1.5 sistemas de pruebas - 1.6 interpretación de las tiras - 1.7 actividades: verificación de la maquetación - 2 adaptación digital del producto gráfico - 2.1 adaptación de los documentos - 2.2 la prensa a la cabeza de la carrera digital - 2.3 optimización de los documentos digitales - 2.4 actividades: adaptación digital del producto gráfico - 2.5 cuestionario: cuestionario módulo 4 unidad 3 - 2.6 cuestionario: cuestionario módulo 4 -

## **METODOLOGIA**

# adaptium

- **Total libertad de horarios** para realizar el curso desde cualquier ordenador con conexión a Internet, **sin importar el sitio desde el que lo haga**. Puede comenzar la sesión en el momento del día que le sea más conveniente y dedicar el tiempo de estudio que estime más oportuno.
- En todo momento contará con un el **asesoramiento de un tutor personalizado** que le guiará en su proceso de aprendizaje, ayudándole a conseguir los objetivos establecidos.
- **Hacer para aprender**, el alumno no debe ser pasivo respecto al material suministrado sino que debe participar, elaborando soluciones para los ejercicios propuestos e interactuando, de forma controlada, con el resto de usuarios.
- **El aprendizaje se realiza de una manera amena y distendida**. Para ello el tutor se comunica con su alumno y lo motiva a participar activamente en su proceso formativo. Le facilita resúmenes teóricos de los contenidos y, va controlando su progreso a través de diversos ejercicios como por ejemplo: test de autoevaluación, casos prácticos, búsqueda de información en Internet o participación en debates junto al resto de compañeros.
- **Los contenidos del curso se actualizan para que siempre respondan a las necesidades reales del mercado.** El departamento multimedia incorpora gráficos, imágenes, videos, sonidos y elementos interactivos que complementan el aprendizaje del alumno ayudándole a finalizar el curso con éxito.
- **El curso puede realizarse exclusivamente a través de Internet pero si el estudiante lo desea puede adquirir un manual impreso.** De esta manera podrá volver a consultar la información del curso siempre que lo desee sin que necesite utilizar el Campus Virtual o, estar conectado a Internet.

## **REQUISITOS**

Los requisitos técnicos mínimos son:

- Navegador Microsoft Internet Explorer 5.5 o superior, con plugin de Flash, cookies y JavaScript habilitados. No se garantiza su óptimo funcionamiento en otros navegadores como Firefox, Netscape, Mozilla, etc.
- Resolución de pantalla de 800x600 y 16 bits de color o superior.
- Procesador Pentium II a 300 Mhz o superior.
- 32 Mbytes de RAM o superior.